sich der Benutzer gerade mit einem bestimmten Themengebiet beschäftigt, und das eine bestimmte Menge von Dokumenten im Portal unter dieses Themengebiet fallen.

Bevor Benutzerdaten genutzt werden können, müssen diese vorhanden sein. Dazu muss der Dokumentmanager von den Benutzern akzeptiert und dessen Annotationsfunktionalität genutzt werden. Bei der Entwicklung haben wir uns deshalb zum einen an Benutzeranforderungen orientiert, die wir anhand von Interviews und Literaturrecherchen identifiziert haben, und zum anderen gerade in Bezug auf die Annotationen die Richtlinie verfolgt, dass jegliche vom Benutzer investierte Arbeit einen direkten, unmittelbaren Nutzen für diesen haben soll. Einige Merkmale des resultierenden Systems sind die Möglichkeit zur räumlichen Anordnung von Dokumenten (siehe Abbildung1), die Suche anhand von Annotationen, die kontextspezifische Relevanzbewertung , und das Durchstöbern der Dokumentsammlung basierend auf zwischen Dokumenten definierten Beziehungen.

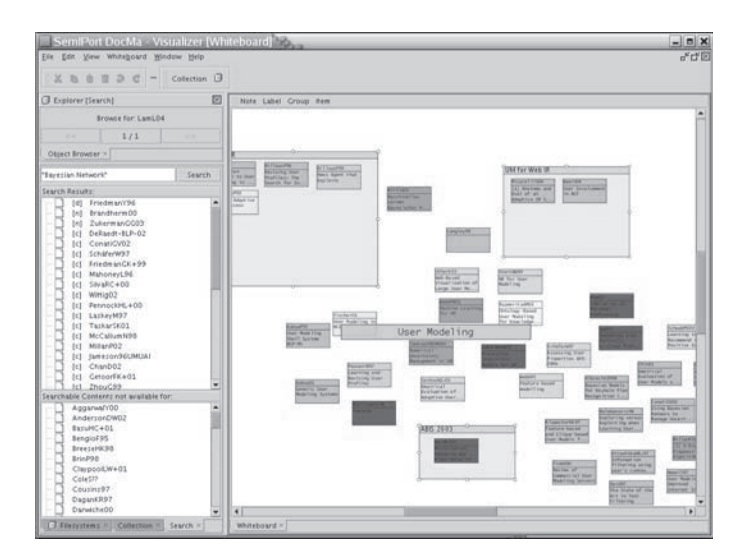

Abbildung 1: SemIPort Document Manager mit geöffnetem Whiteboard (rechts), auf dem Dokumente durch Karteikarten repräsentiert räumlich angeordnet werden können.

## **2.3 Finden und Browsen von bibliographischen Daten mit SWQL**

Das Aufspüren von relevanten Informationen ist eine komplexe Aufgabe. Hierzu ist das Finden relevanter Publikationen wichtiger Konferenzen oder (Fach-)Journalen zur Befriedigung eines Informationsbedürfnisses wichtiger denn je. Der DBLP-Bibliographie-Server mit seinen mehr als 650.000 Publikationen von über 400.000 Autoren ist ein Service, der von tausenden Wissenschaftlern auf der ganzen Welt genutzt wird und eine fundamentale Hilfestellung für das Finden von Publikationen, Konferenzen/Journalen oder anderer Wissenschaftlern in ähnlichen Gebieten bietet [Ley02].

Im Rahmen des SemIPort-Projektes wurde für die Bereiche Browsing und Visualisierung ein Mensch-Maschine-Interface entwickelt, welches dem Benutzer bei seiner Suche nach den gewünschten Informationen unterstützt und leitet (siehe Abbildung 2). Der DBL-Browser ermöglicht durch die vollkommene Verlinkung der bibliographischen Daten ein Navigieren durch den gesamten Datenbestand und ist ähnlich einfach zu bedienen wie bekannte Internet-Browser. Durch die IR-Schnittstelle sind auch komplexere Suchen möglich. Der DBL-Editor bietet die Möglichkeit weitere Datensätze auf hohem Qualitätsniveau manuell zu erfassen und dabei "on-the-fly" nach bereits bekannten Daten zu suchen, um Duplikate schon bei der Eingabe zu vermeiden [KLRRWW04].

Neben den Daten des DBLP-Servers, welche in den Hauptspeicher des Computers eines Benutzers geladen werden können, besteht die Möglichkeit über das Internet die Daten des *io-port.net* (siehe Abschnitt 1) mit Hilfe von SWQL (siehe Abschnitt 10) zu browsen und nach Autoren sowie nach Wörtern im Titel einer Publikation zu suchen.

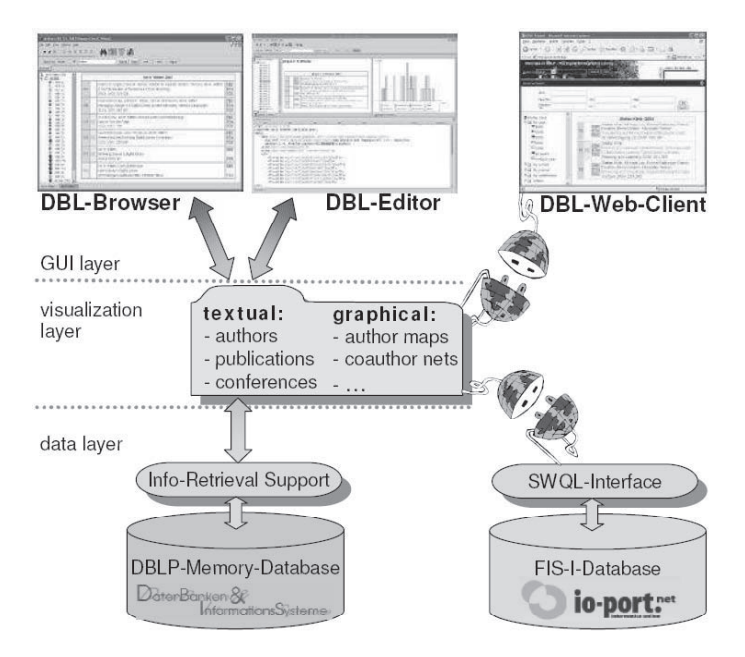

Abbildung 2: Schematischer Aufbau der DBL-Komponenten

## **2.4 SWQL – Eine OWL-basierte Abfragesprache zur Datenintegration**

Zahlreiche Anwendungen besonders aus dem "Semantic Web" Umfeld basieren auf einer Ontologie, welche die Domäne der Anwendung modelliert. Die Mehrzahl der existierenden Datenquellen beziehen sich jedoch nicht direkt auf eine Ontologie, sondern sind z.B. als Relationen oder in XML modelliert. Diese Datenmodelle haben ihre eigenen Schema- und Abfragesprachen, wie ein relationales Schema und SQL bzw. XML Schema und XQuery. Um solche Datenquellen über eine Ontologie abzufragen, wird